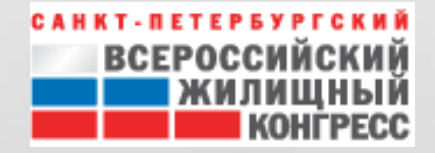

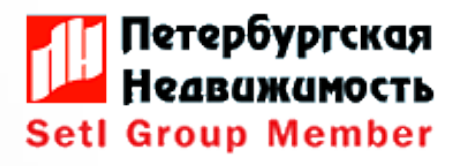

# **МАСТЕР-КЛАСС**

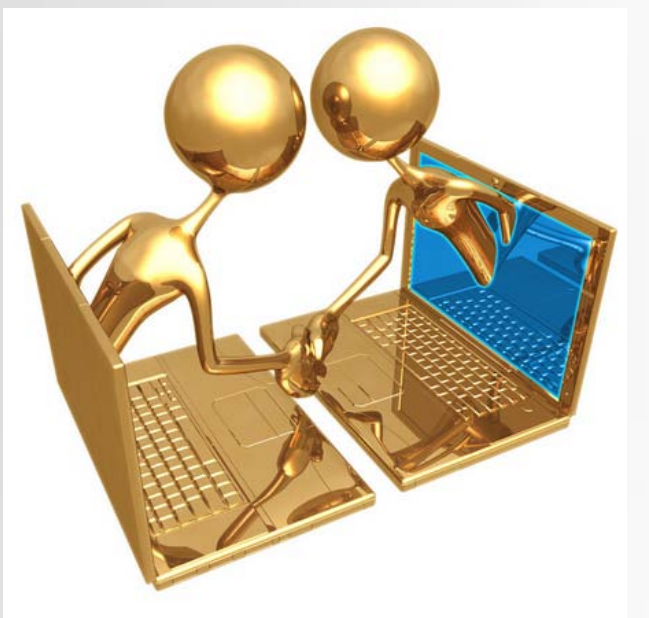

## **Обучение риэлторов онлайн-консультированию или как научиться активно продавать услуги в процессе онлайн-консультированию.**

#### **Гувениус Регина Сергеевна**

**Руководитель отдела персонала, Директор учебного центра Агентства "Петербургская Недвижимость"**

#### **3 октября 2014**

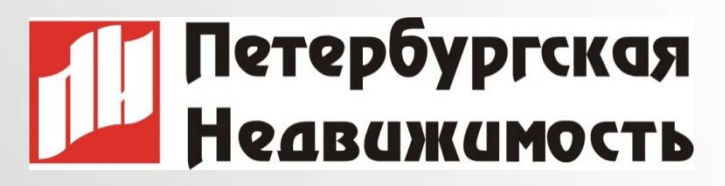

- **Агентство «Петербургская Недвижимость»**  создано в 1995 году, входит в состав инвестиционно-строительного холдинга Setl Group. www.spbrealty.ru
- Опыт работы компании в сфере продаж жилья на первичном и вторичном рынке недвижимости Северо-Запада **более 19 лет.**
- Компания лидер по объемам продаж и предложения строящегося и готового жилья в Санкт-Петербурге.

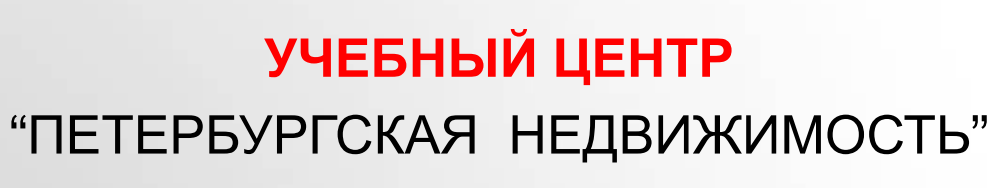

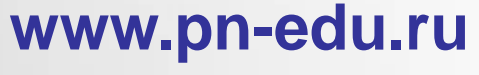

#### ОБУЧЕНИЕ

**внутреннее внешнее с 2006г.**

для сотрудников Агентства для сотрудников других компаний,

етербургская

<mark>У</mark>чебный Центр

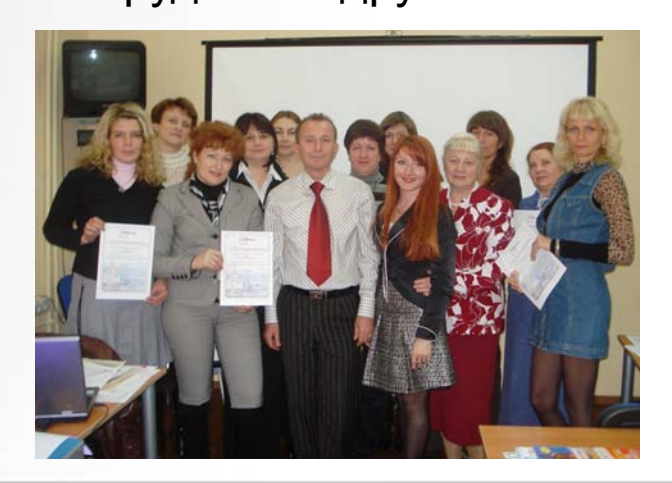

**В Учебном центре "Петербургская Недвижимость" с 2006 г. успешно прошли обучение 3400 участников.**

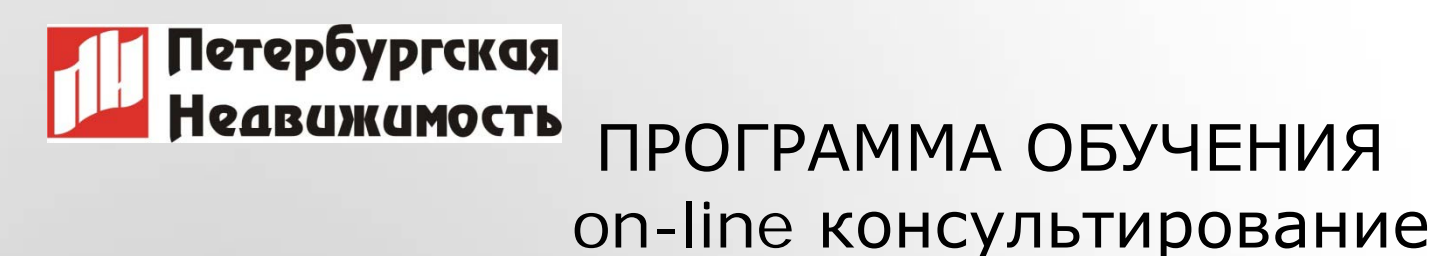

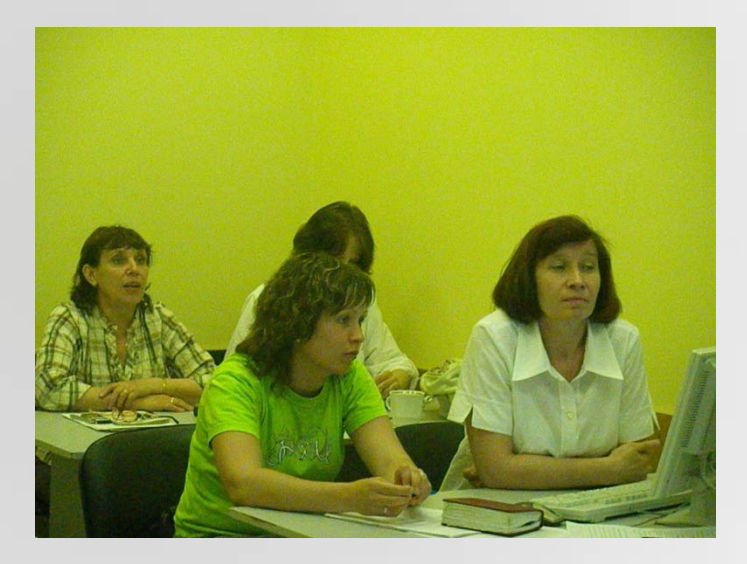

Обучено онлайн-консультированию в Агентстве с мая 2010г. **49 групп 405 агентов и стажеров.**

**Консультируют 267 чел.**

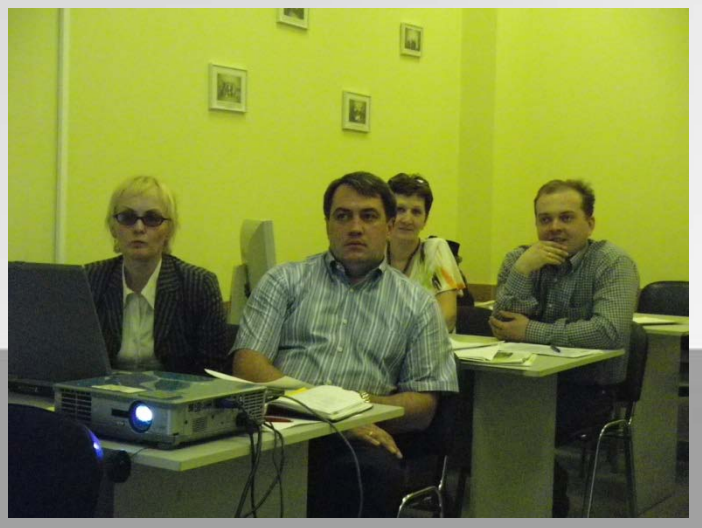

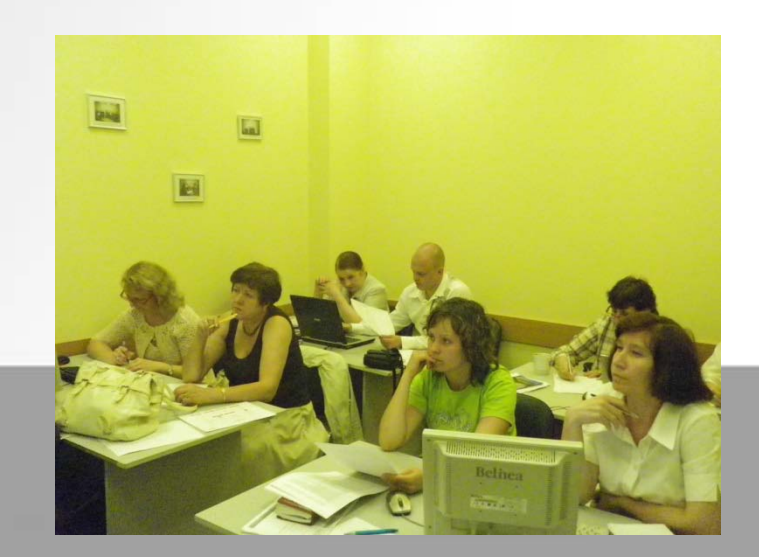

# ПРОГРАММА ОБУЧЕНИЯ on-line консультирование

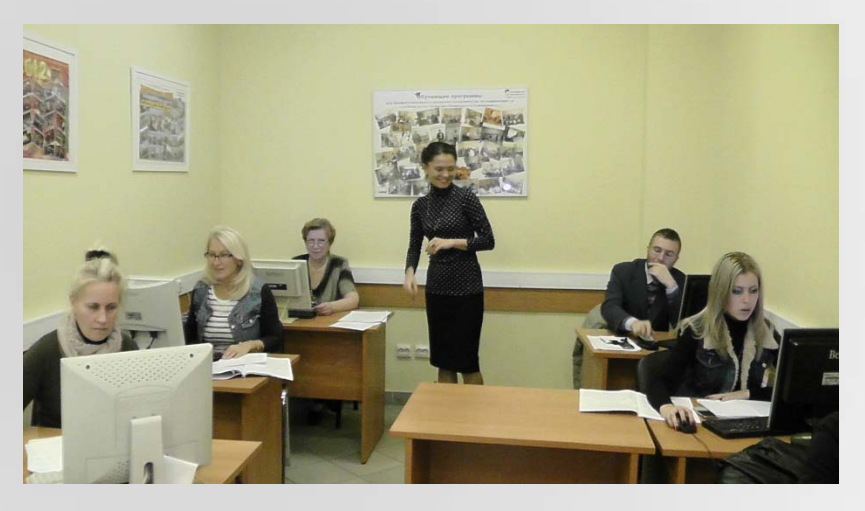

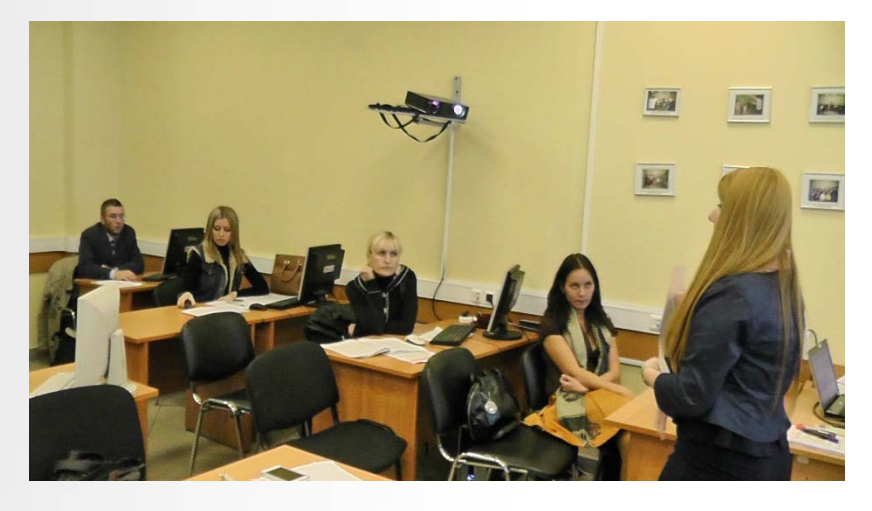

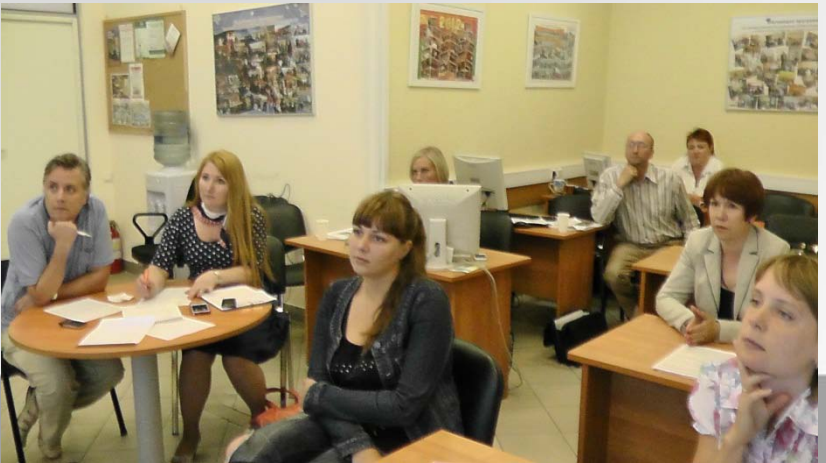

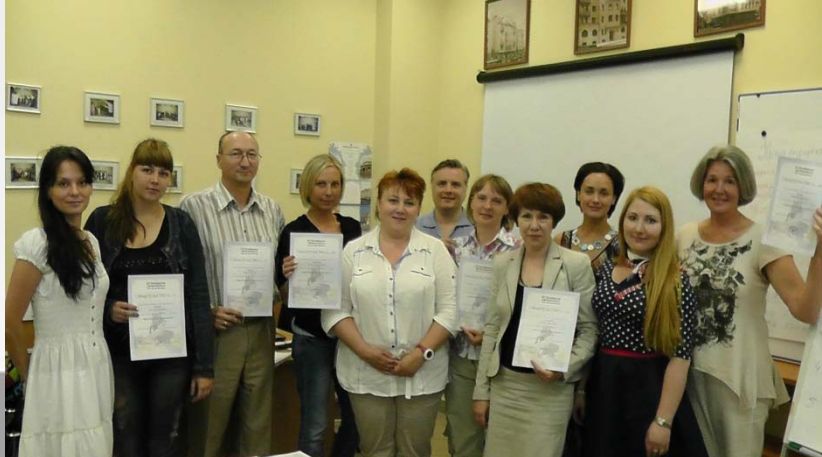

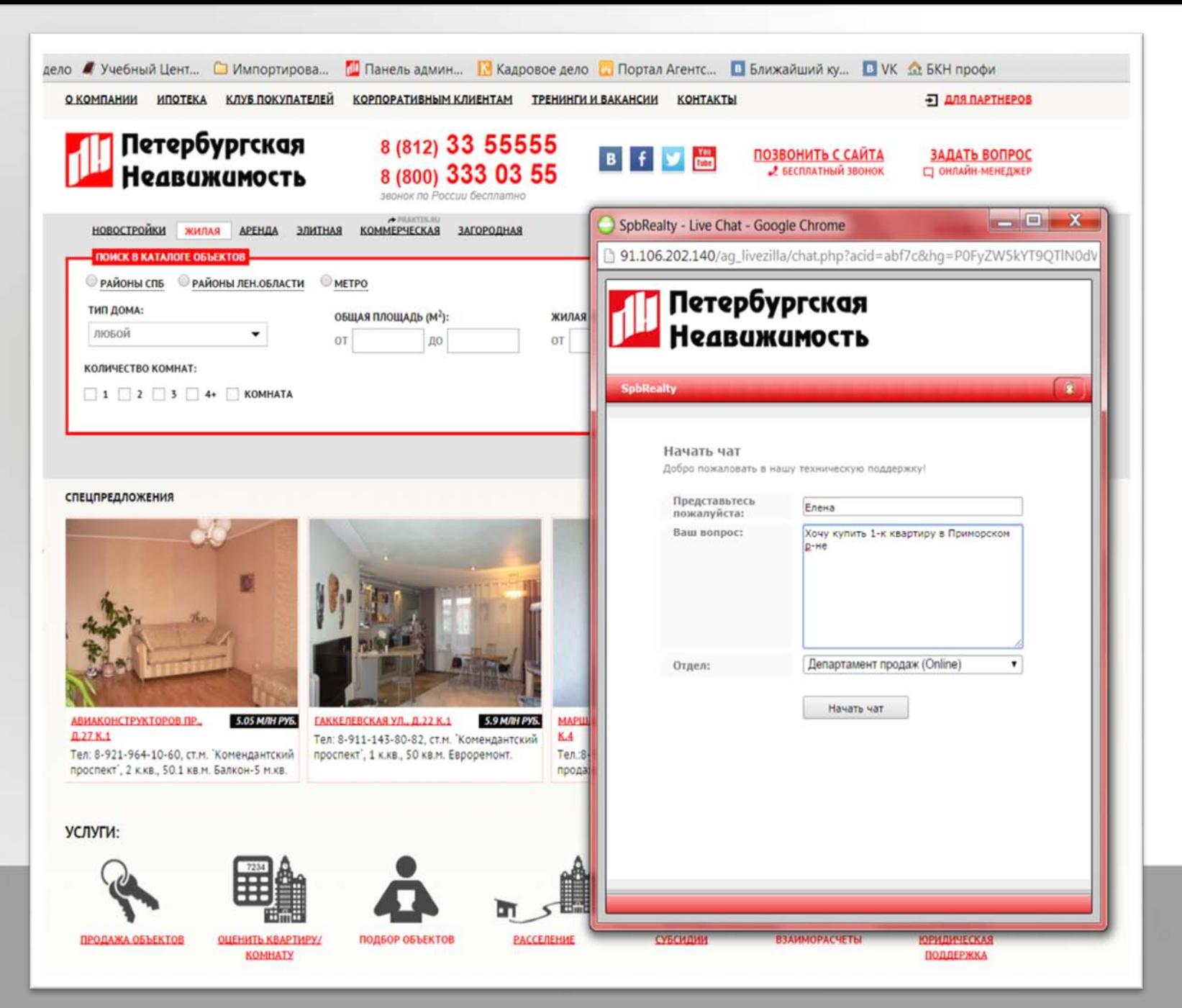

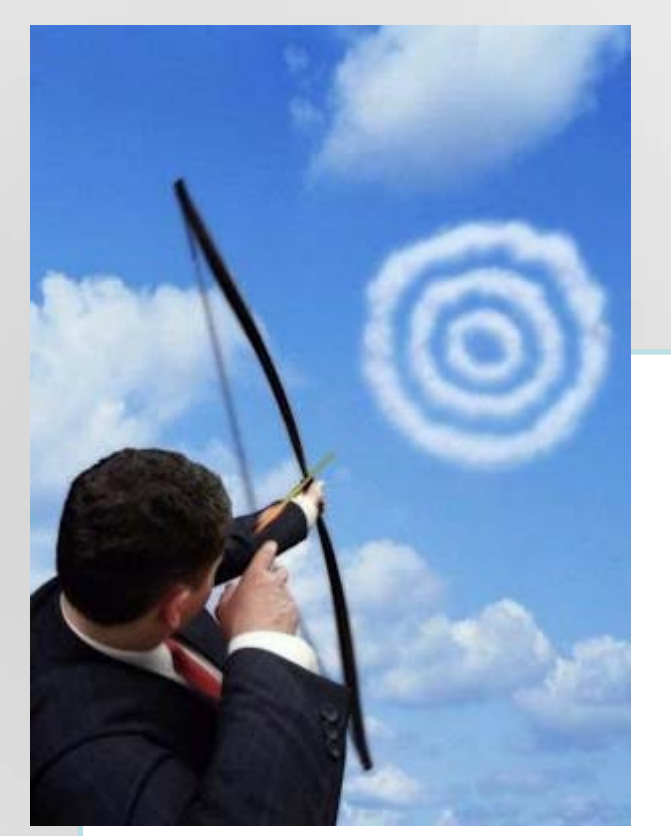

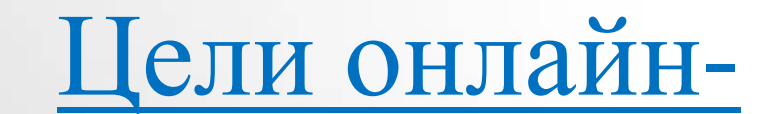

консультирования:

 *Цель агента – продать телефонный звонок*

*Цель клиента – получить информацию, полную консультацию* 

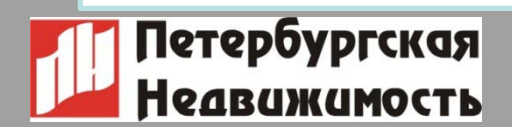

## **УЧЕБНАЯ ПРОГРАММА ЭФФЕКТИВНОЕ ONLINE- КОНСУЛЬТИРОВАНИЕ**

**Цель программы:** Приобретение знаний, тренировка навыков и умений, необходимых для эффективной работы на дежурстве по **ONLINE консультированию** 

- **Критерии для допуска к обучению:**
- !!! Допускаются агенты и стажеры **с 2 –мя закрытыми сделками** и более.
- Умение работать в Microsoft Word и в сети Интернет
- Знание основ работы с файлами и папками,
- Умение пользоваться электронной почтой,
- Делать скриншот рабочего стола
- Скорость печати должна быть не менее 150 знаков в минуту 8

## УЧЕБНАЯ ПРОГРАММА ЭФФЕКТИВНОЕ ONLINE- КОНСУЛЬТИРОВАНИЕ

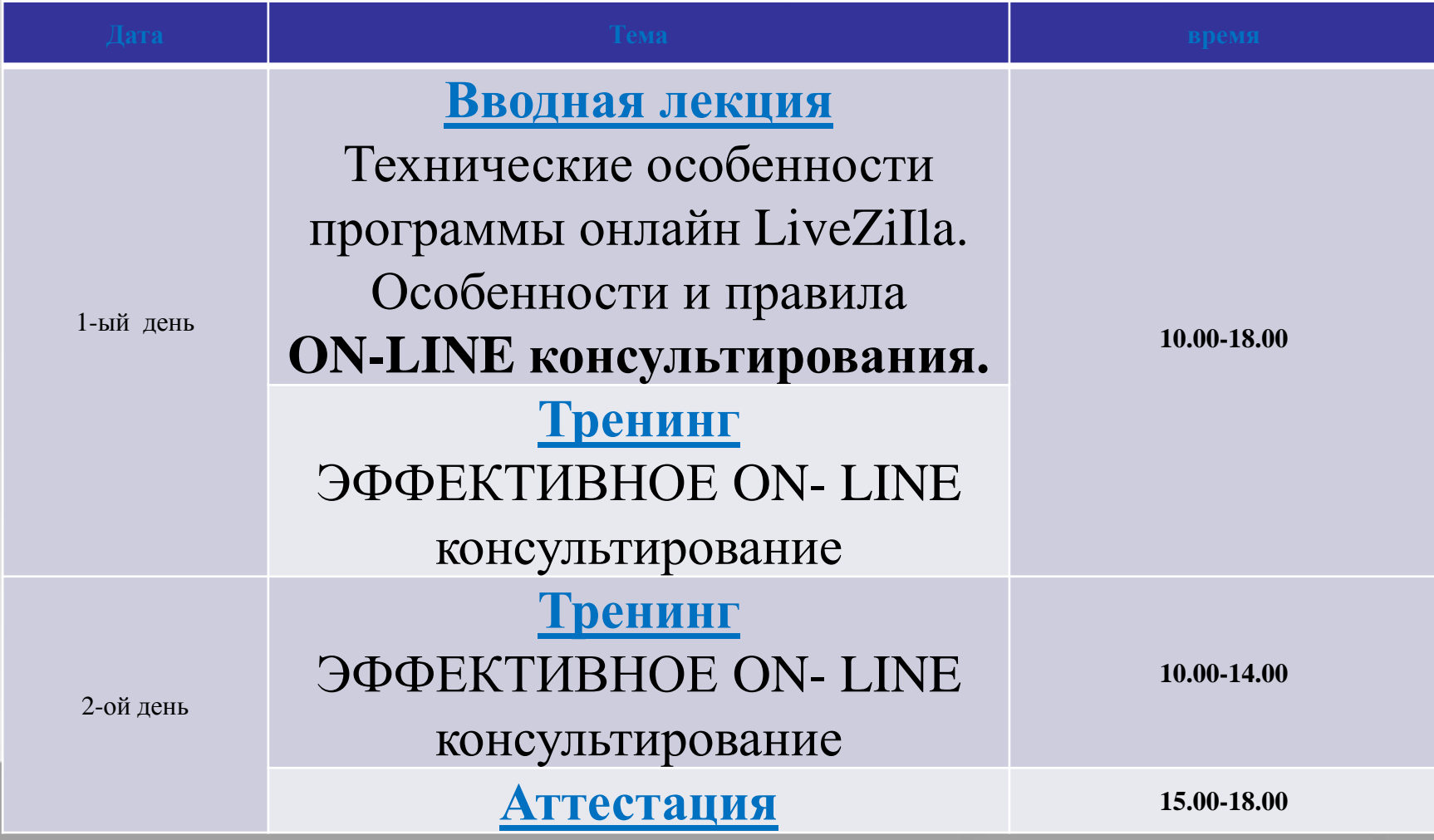

# **В начале обучения специалисты проходят**

## **вводное тестирование на котором**

### **проверяется:**

- Скорость печати не менее 150 знаков в мин.
- Умение делать скриншот рабочего стола и отправить его на указанную электронную почту с описанием технической проблемы.
- Работа с электронной почтой. Составление писем с вложениями
- Умение работать со ссылками: открывать полученные, копировать, отравлять.

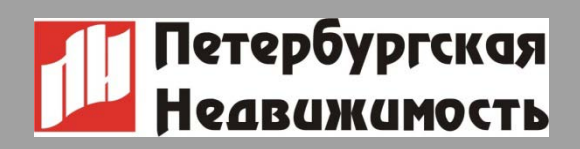

## ПРАКТИКА ПО ПРОГРАММЕ ОНЛАЙН 1 часть.

- 1. Установка программы
- 2. Настройки
- 3. Создание профиля
- 4. Изучение основных модулей
- 5. Создание шаблонов
- 6. Использование шаблонов
- 7. Принятие вызова клиента
- 8. Перевод вызова клиента в др. департамент
- 9. Автоприглашение и активное приглашение Агента
- 10.Работа с сообщениями
- 11.Работа с архивом

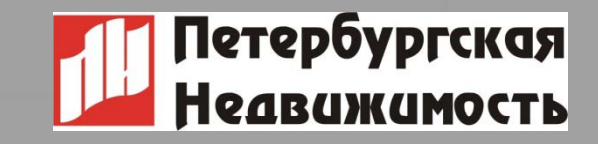

# **Настройки конфигурации приложения**

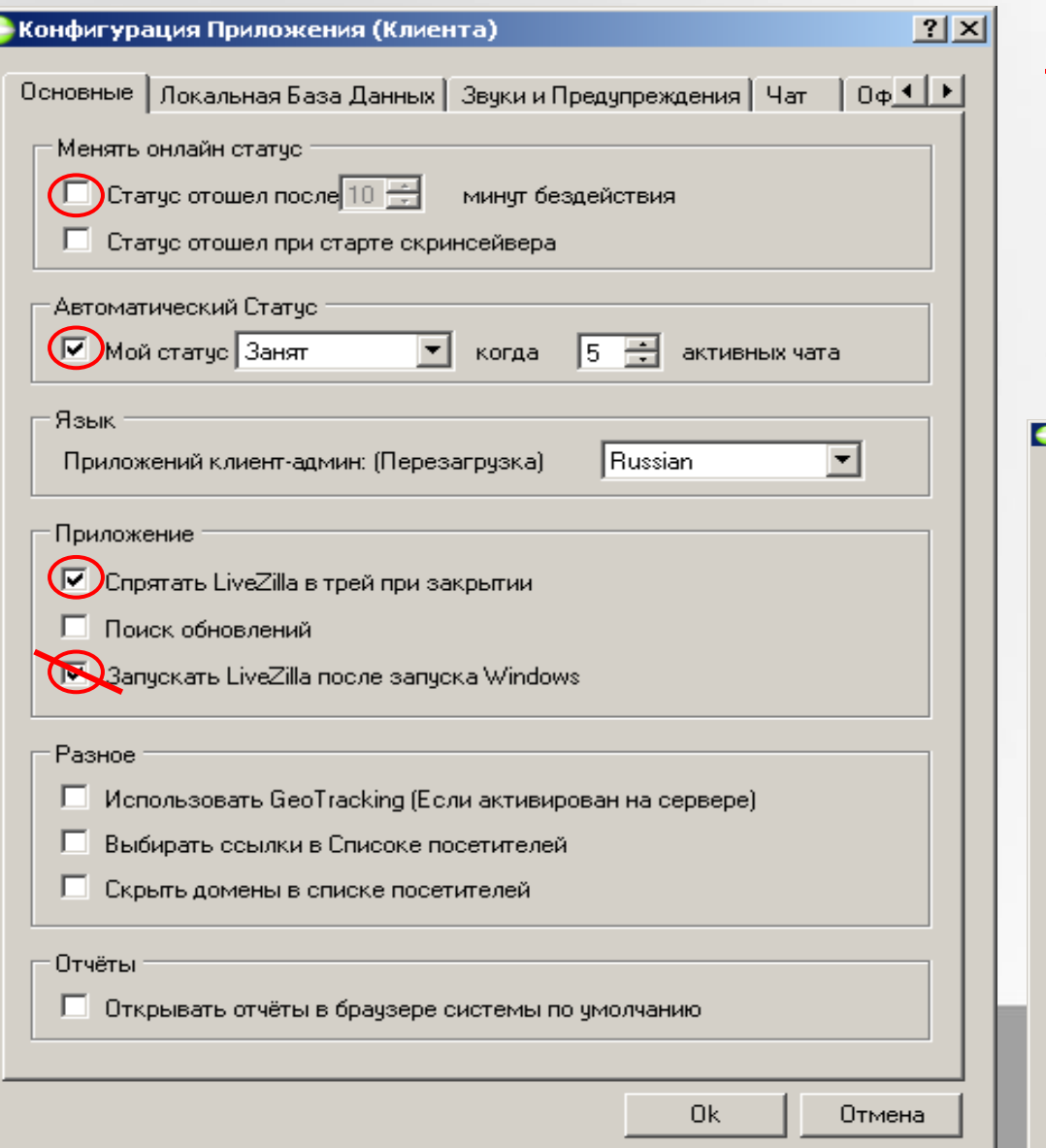

#### **Необходимо настроить 1. автоматическую смену статусов**  2. отключить **«Поиск обновлений»**  3. Отключить использование **GeoTracking 4. снять галочку «Запускать LiveZilla после запуска | Конфитт сция Гриложения (Клиента)<br>| WINDOWS» |<br>| Основные | Локальная База Данных | Звуки и Предупреждения || Чат || Оф К || Р ||**  $\Box$ Звуки

 $|?|X|$ 

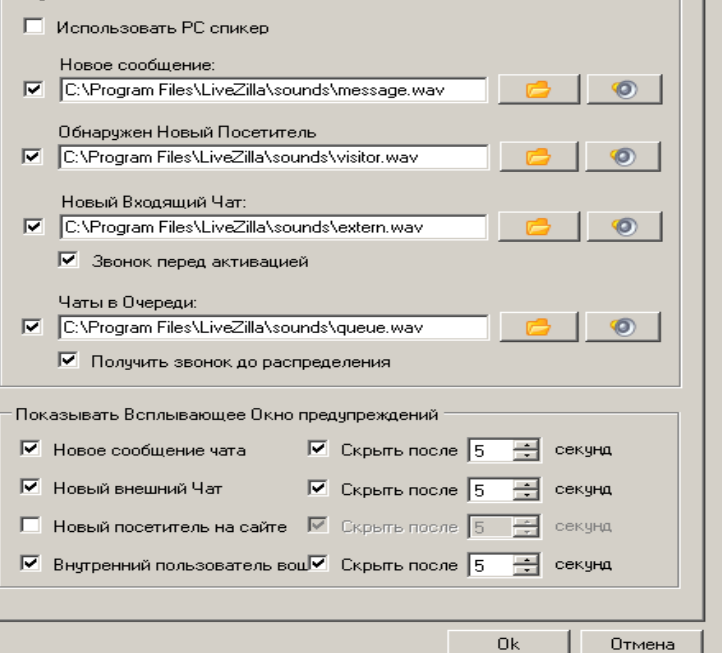

# **Настройка профиля оператора**

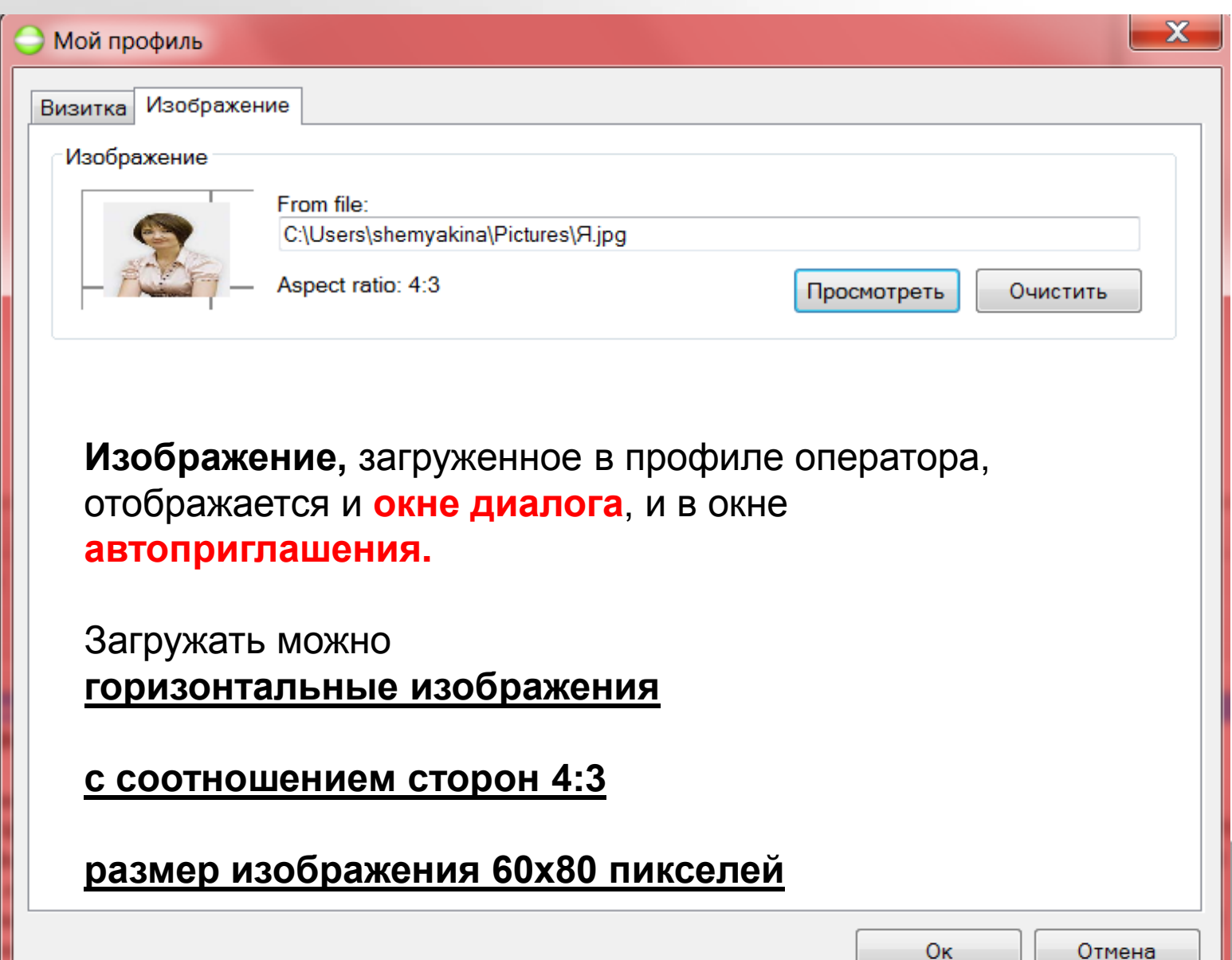

# ПРАКТИКА ПО ПРОГРАММЕ ОНЛАЙН. Тренинг 2 часть.

- 1.Особенности on-line общения;
- 2. Стандарты и правила работы в онлайнконсультировании;
- 3. Алгоритм ведения диалога
- 4. Критерии эффективности диалога
- 5. Создание шаблонов, использование готовых шаблонов вопросов и ответов на вопросы клиентов.
- 6. Ведение диалогов
- 7. Разбор диалогов
- 8. Аттестация 2 день.
- 9. Допуск к дежурству. 14

# Особенности on-line общения:

- Высокая готовность клиента к нашим услугам
- Есть время подумать, посоветоваться
- Отсутствие невербальной (поза, жесты, взгляд, внешность и т.п.) и паралингвистической (голос, тембр, речь и пр.) составляющей общения
- Большое внимание тексту
- Дежурство 24х7
- Разные города и страны

# Особенности on-line консультирования:

- Время консультации до 20 мин
- Короткие, точные фразы (2-3-4), без ошибок
- Использование шаблонов
- Просмотр диалога назад
- Повторение контактов агента 3 раза (в начале, середине и конце)

# Алгоритм построения диалога **on-line**:

# **1. Установление контакта** - фразы установления контакта - использование шаблонов

- 
- 
- 
- **2. Выяснение потребностей** техника постановки вопросов техника активного слушания
- 

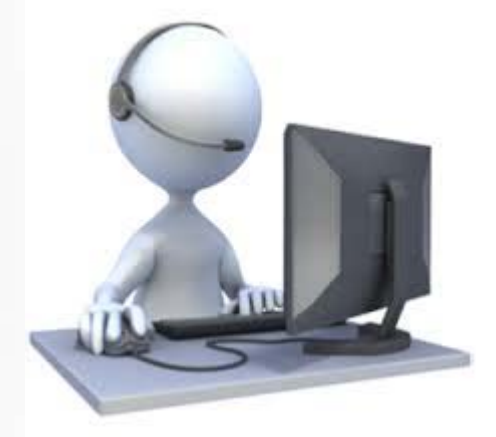

**3. Предложения** клиенту способов решения его ситуации, вопросов, потребностей

## **4. Обмен контактами**

- 
- **5. Завершение диалога** фразы завершения диалога, шаблоны.

# Проверка диалогов онлайн

- Проверяет диалоги Отдел Персонала
- Выявляются эффективные и неэффективные диалоги
- Выборочный контроль и контроль агентов без сделок в течение 6 месяцев.
- При выявлении нарушений устранение от дежурства и переаттестация.
- Диалоги используются в обучении, мастер-классов без имен и телефонов клиентов и агентов.

Запрос чата для **Департамент продаж** - Имя: Гость Email: Предприятие: Вопрос: Гость сейчас в чате с Чат был принят **21:10:25** Здравствуйте, какая информация Вас интересует Покупка квартиры в ваших обекта в счет преобретенной кв. в другой компании Норманн. **21:15:28** Квартиру купленную в компании Норман Вы хотите подать, а в нашей компании преобрести. Я Вас правильно поняла? Да. Но сдача 14г **21:17:45** КвВ Шушарах? Ижора Парк 2 очередь, 100% оплата, ДДУ Вашу квартиру можно продать по переуступке . А Вы хотите купить квартиру в стройке или Вас интересует вторичный рынок? Будте добры, Ваше имя для более удобного общения То есть, вы можете мне помочь продпть по переуступке и преобрести в приемлемом мне районе у вас? В стройке. Надежда Планировка сейчас у кв. хорошая, 7 эт., 37 кв.м. **21:28:53** Да, Надежда, мы продадим Вашу квартиру и подберем Вам в стройке. Менеджеры по стройке подробно Вас проконсультируют, дадут полную информацию о планировке квартиры, об отделке , условиях оплаты,окончании срок а строительства. Спасибо! Вы информацию вышлете на эл-ку? **21:30:46** Надежда, если Вам удобно мы можем с Вами созвониться или встретиться и более подробно обсудить Вашу квартиру и продажу кв.. Хорошо! т. 8 Мой тел. Вам удобно если я сейчас позвою? **Гость 21:34:50**

**Система 21:52:23**

**Гость** has left the Chat with

Удобно

#### 19

# **ОБЯЗАТЕЛЬНО!!!**

- **Присутствие консультантов, которые не имеют сделок с online консультирования**
- **понять возможные ошибки, услышать рекомендации**
- **желающих улучшить качество своей работы,**
- **вопросы)** • **Приглашаем всех on-line консультантов,**

*консультирование эффективнее»* • **(анализ диалогов, обмен опытом, ответы на** 

**МАСТЕР-КЛАСС** *«Как сделать мое online*

# **Спасибо за участие в мастер-классе!**

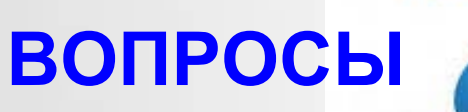

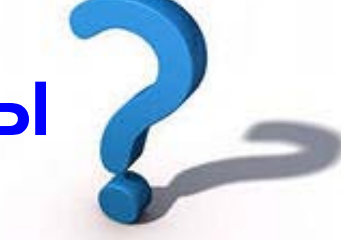

 **Гувениус Регина Сергеевна Руководитель отдела персонала и Директор Учебного Центра www.pn-edu.ru "Агентство "Петербургская Недвижимость" www.spbrealty.ru**

> **тел. (812) 33-555-55 reginaguvenius@gmail.com**

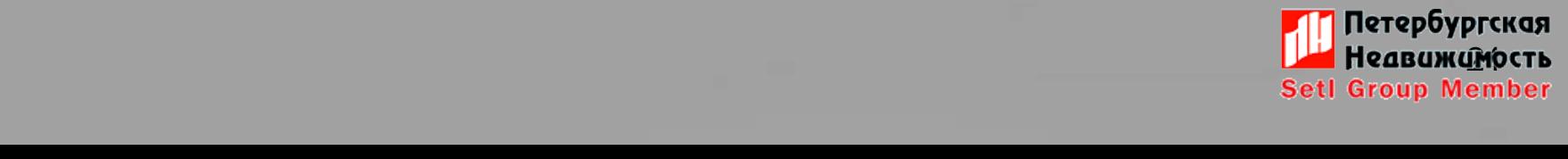